К Документации на проведение Открытой закупки у единственного поставщика (исполнителя, подрядчика) на право заключения договора на выполнение работ по доработке программного обеспечения мобильного личного кабинета абонента услуги «баZa»

#### **Договор № \_\_\_\_\_\_\_\_\_**

*г. Москва* <u>(2017 г.</u> 2017 г. )

Общество с ограниченной ответственностью «Байт Воркс» (ООО «Байт Воркс»), именуемое в дальнейшем **«Исполнитель»**, в лице \_\_\_\_\_\_\_\_\_\_\_\_\_\_\_\_, действующего на основании ли подной стороны, и Публичное акционерное общество «Центральный телеграф» (ПАО «Центральный телеграф»), именуемое в дальнейшем **«Заказчик»**, в лице действующего на основании \_\_\_\_\_\_\_\_\_, с другой стороны, совместно именуемые «Стороны», заключили настоящий договор (далее – «Договор») о нижеследующем:

## 1. ПРЕДМЕТ ДОГОВОРА

1.1. По настоящему Договору Исполнитель обязуется за вознаграждение в соответствии с Техническим заданием Заказчика выполнить работы по доработке программного обеспечения мобильного личного кабинета абонента услуги "баZa" (далее – Работы), разработанного Исполнителем в рамках заключенного ранее с Заказчиком договора от 01.11.2016 №2.1.16./493, и своевременно сдать результат Работ Заказчику, а Заказчик обязуется принять результат Работ и оплатить его.

1.2. Полное наименование Работ, объемы и требования к выполнению Работ определяются Техническим заданием Заказчика, оформленным в Приложении №1 к настоящему Договору, являющимся его неотъемлемой частью.

#### 2. СРОК ВЫПОЛНЕНИЯ РАБОТ, УСЛОВИЯ СДАЧИ-ПРИЕМКИ

2.1. Исполнитель обязуется выполнить Работы и передать результат Работ на материальном носителе (CD или DVD диск) Заказчику в течение 60 (шестидесяти) календарных дней с момента заключения настоящего Договора.

2.2. В течение 5 (пяти) рабочих дней со дня получения результата Работ Заказчик самостоятельно проводит проверку доработанной версии программного обеспечения мобильного личного кабинета абонента услуги "баZa" (далее - -Программа) и письменно извещает Исполнителя либо об одобрении результата Работ и соответствии их требованиям Технического задания, либо об ее отклонении, либо о необходимости внесения исправлений и (или) иной доработки в Программу (с указанием срока выполнения такой доработки).

2.3. В течение 3 (трех) дней с момента проверки и приемки результата Работ Заказчик направляет Исполнителю Акт сдачи-приемки выполненных работ по форме Приложения №2.

2.4. В случае обоснованного отказа Заказчика от приемки Работ, Сторонами составляется двусторонний Акт с перечнем недостатков, сроков и порядка их устранения. Все обнаруженные недостатки, допущенные по вине Исполнителя, устраняются силами и за счет средств Исполнителя, без дополнительной оплаты со стороны Заказчика.

2.5. После устранения Исполнителем недостатков, указанных в п. 2.4. настоящего Договора, проводится повторная сдача – приѐмка Работ в соответствии с п. 2.2. настоящего Договора.

# 3. ФИНАНСОВЫЕ УСЛОВИЯ И ПОРЯДОК РАСЧЕТОВ

3.1. Общая стоимость настоящего Договора составляет сумму в размере **\_\_\_\_\_\_\_** (\_\_\_\_\_\_\_\_) рублей **\_\_** копеек, НДС не облагается в связи с применением УСН на основании гл. 26.2 НК РФ (уведомление о применении Исполнителем упрощенной системы налогооблажения №3034 от 27.08.2015).

3.2. Оплата Работ осуществляется в безналичной форме путем перечисления денежных средств на расчетный счет Исполнителя, указанный в настоящем Договоре, в российских рублях на основании счета Исполнителя в следующем порядке:

3.3. **Авансовый платеж:** в течение 20 (двадцати) календарных дней с даты получения от Исполнителя оригинала счета на оплату Заказчик осуществляет авансовый платеж в размере 2**0%** от общей стоимости Договора, указанной в п. 3.1. настоящего Договора, что составляет **\_\_\_\_\_\_\_\_\_\_\_** (\_\_\_\_\_\_\_) рубля **\_\_\_**копеек. Указанный счет Исполнитель выставляет не позднее 5 (пяти) рабочих дней с момента заключения настоящего Договора.

3.4. **Окончательный платеж:** в течение 30 (тридцати) календарных дней с момента получения от Исполнителя подписанного Сторонами Акта сдачи-приемки выполненных работ согласно п. 2.3. настоящего Договора, счета на оплату и счета-фактуры Заказчик осуществляет окончательный расчет в размере **80%** от общей стоимости Договора, указанной в п. 3.1. настоящего Договора, что составляет **\_\_\_\_\_\_\_** (\_\_\_\_\_\_\_\_\_) рублей \_\_\_ копеек.

3.5. Стороны договорились что счета, а также любые иные платежные документы могут направляться Сторонами друг другу по факсу и в виде электронных фото-изображений документов по электронной почте, указанной в реквизитах сторон.

3.6. Стоимость Работ, указанная в п. 3.1 настоящего Договора, является окончательной. Иных финансовых обязательств у Заказчика перед Исполнителем нет.

3.7. Обязательства Заказчика по выплате вознаграждения считаются выполненными надлежащим образом со дня списания денежных средств с расчетного счета Заказчика.

### 4. ПРАВА, ОБЯЗАННОСТИ И ГАРАНТИИ СТОРОН

4.1. Заказчик:

4.1.1. Обязуется оплатить результат выполненных Работ в размере и порядке, определенном настоящим Договором.

4.1.2. Вправе знакомиться с ходом выполнения Исполнителем своих обязательств по настоящему Договору на любом этапе доработок Программы.

### 4.2. Исполнитель:

4.2.1. Обязуется оказывать бесплатную консультационную помощь по работе с обновленной версией Программы представителям Заказчика в течение Гарантийного срока, определенного п.9.1. настоящего Договора.

4.2.2. Своими силами и за свой счет устранять допущенные по его вине недостатки в выполненных работах, которые могут повлечь отступление от технико-экономических параметров или их неполное соответствие требованиям Заказчика, предусмотренным в Техническом задании к Договору.

4.2.3. Незамедлительно информировать Заказчика об обнаруженной невозможности получить ожидаемые результаты или о нецелесообразности продолжения Работ по настоящему Договору по любым причинам.

4.2.6. В случае использования при создании доработке Программы результатов интеллектуальной деятельности иных лиц Исполнитель самостоятельно обеспечить соблюдение прав третьих лиц, чьи результаты интеллектуальной деятельности были использованы при создании данной Программы, заключить с ними соответствующие договоры, выплатить вознаграждение таким лицам.

4.2.7. Исполнитель вправе привлекать к доработкам Программы третьих лиц, отвечая при этом за результаты их деятельности перед Заказчиком.

4.3. Гарантии Сторон:

4.3.1. Стороны гарантируют, что обладают всеми правами и полномочиями для заключения настоящего Договора и выполнения принимаемых на себя обязательств, что они не заключали соглашений с третьими лицами, которые были бы несовместимы с положениями настоящего Договора или смогли бы ограничить или воспрепятствовать использованию предоставляемых по нему прав, и что эти права не станут предметом каких-либо ограничений.

# 5. ПРАВА НА ДОРАБОТАННОЕ ПРОГРАМНОЕ ОБЕСПЕЧЕНИЕ.

5.1. Исключительные права на доработанное Исполнителем программное обеспечение и результаты Работ, включая документы и материалы результаты интеллектуальной деятельности, в соответствии с законодательством Российской Федерации, принадлежат Заказчику. К Заказчику переходят в полном объеме права на результаты Работ, предусмотренные ст. 1229, 1270 Гражданского кодекса Российской Федерации.

5.2. В случае если из-за нарушения прав третьих лиц будет наложен запрет либо ограничение на использование результатов Работ, не позволяющие Заказчику использовать Программу по назначению, Исполнитель обязан за свой счет приобрести у правообладателя неисключительную лицензию на имя Заказчика или указанного Заказчиком лица (лиц) для выполнения работ и (или) осуществления поставок продукции для государственных нужд, либо изменить за свой счет в согласованные с Заказчиком сроки полученные результаты Работ таким образом, чтобы при дальнейшем их использовании Заказчиком не нарушались законные права третьих лиц.

# 6. ОТВЕТСТВЕННОСТЬ СТОРОН И ПОРЯДОК УРЕГУЛИРОВАНИЯ СПОРОВ

6.1. За неисполнение или ненадлежащее исполнение обязательств по настоящему Договору Стороны несут ответственность в соответствии с условиями настоящего Договора, а в случаях, им неурегулированных, в соответствии с действующим законодательством РФ.

6.2. В случае нарушения Исполнителем срока сдачи готовой Программы, предусмотренного п. 2.1 настоящего Договора, Заказчик вправе требовать от Исполнителя выплаты неустойки в размере 0,1% (одной десятой процента) от общей стоимости Договора за каждый день просрочки

6.3. В случае неисполнения, либо срыва сроков оказания гарантийной технической поддержки доработанной Программы Исполнитель выплачивает Заказчику пени в размере 0.1% (ноль целых одна десятая процента) от стоимости Договора за каждый день просрочки.

6.4. В случае просрочки оплаты, за исключением авансовых платежей, по вине Заказчика Исполнитель вправе требовать от Заказчика выплаты неустойки в размере 1/365 ключевой ставки ЦБ РФ от просроченной к оплате суммы за каждый день просрочки.

6.5. Выплата неустойки по настоящему Договору осуществляется только на основании письменной претензии. Если письменная претензия одной Стороны не будет направлена в адрес другой Стороны неустойка не начисляется и не уплачивается.

6.6. В случае возникновения для Заказчика каких бы то ни было препятствий для осуществления права, полученного по настоящему Договору. Обоснованных имущественных или иных претензий третьих лиц, исполнитель обязуется возместить все убытки Заказчика, включая судебные расходы. Возмещению подлежит только реальный ущерб.

6.7. Стороны освобождаются от ответственности за частичное или полное неисполнение обязательств по настоящему Договору, если это неисполнение явилось следствием обстоятельств непреодолимой силы, возникших после его заключения, которые Стороны не могли предвидеть и предотвратить разумными мерами.

6.8. Стороны примут все меры к разрешению спорных вопросов, возникших при выполнении условий настоящего Договора, путем переговоров.

6.9. В случае если Стороны не смогут прийти к соглашению, то решение спорных вопросов подлежит рассмотрению в Арбитражном суде г. Москвы согласно действующему законодательству Российской Федерации. Соблюдение претензионного (досудебного) порядка урегулирования спора обязательно. Срок ответа на претензию 14 (четырнадцать) календарных дней с момента получения.

# 7. УСЛОВИЯ КОНФИДЕНЦИАЛЬНОСТИ

7.1. Каждая Сторона будет сохранять конфиденциальность информации, ставшей ей известной в процессе исполнения настоящего Договора, если она прямо обозначена Стороной как конфиденциальная, и не должна сообщаться третьей стороне или использоваться в целях, выходящих за рамки предмета настоящего Договора, без письменного согласия Сторон, за исключением случаев, предусмотренных действующим законодательством Российской Федерации.

7. 2. Стороны обязуются принимать все меры по охране конфиденциальности информации в соответствии с законодательством Российской Федерации и использовать приемлемые средства защиты конфиденциальной информации, включая ограничение предоставления информации в случаях, когда раскрытие информации связано с осуществлением персоналом своих должностных обязанностей. Работники, использующие указанную информацию для выполнения своих должностных обязанностей, должны быть информированы о конфиденциальности полученной информации и обязаны действовать в соответствии с положениями настоящего Договора и в рамках указанных ограничений.

7.3. По окончании срока действия настоящего Договора Получающая Сторона обязуется незамедлительно вернуть Передающей Стороне все носители конфиденциальной информации, в том числе и копии, либо с письменного согласия Передающей Стороны уничтожить их установленным порядком, включая конфиденциальную информацию, сохранѐнную на оборудовании Получающей Стороны, и направить Передающей Стороне письменное подтверждение о выполнении указанных действий.

7.4. В случае нарушения условий конфиденциальности одной из Сторон такая Сторона должна возместить второй Стороне реальный ущерб на основании вступившего в силу решению арбитражного суда.

# 8 СРОК ДЕЙСТВИЯ И УСЛОВИЯ РАСТОРЖЕНИЯ ДОГОВОРА

8.1. Договор вступает в силу с даты его подписания, указанной на первом листе настоящего Договора, и действует до полного исполнения Сторонами своих обязательств.

8.2. Договор может быть расторгнут в соответствии с действующим законодательством РФ.

8.3. В случае досрочного расторжения Договора Стороны производят взаиморасчеты. Заказчик вправе в одностороннем порядке отказаться от исполнения настоящего Договора при условии оплаты Исполнителю фактически понесенных им расходов. Объем фактически выполненных Работ по доработке Программы подтверждается соответствующими документами и оценивается Сторонами в денежном эквиваленте на момент досрочного расторжения Договора.

8.4. Сторона, проявляющая инициативу расторжения Договора, обязана письменно уведомить другую Сторону не позднее, чем за 30 (тридцать) календарных дней до предполагаемой даты расторжения настоящего Договора.

# 9. ГАРАНТИЙНЫЕ ОБЯЗАТЕЛЬСТВА

9.1. На результат Работ Исполнитель устанавливает гарантийный срок равный 6 (шесть) месяцев с даты подписания Сторонами Акта сдачи-приемки выполненных работ.

9.2. В течение гарантийного срока Исполнитель обязуется оказать услуги по гарантийной технической поддержке доработанной Программы, которая включает в себя устранение возникших технических неполадок, ошибок в работе Программы.

9.3. Режим оказания гарантийной технической поддержки: 5 (пять) дней в неделю (с понедельника по пятницу), 8 (восемь) часов в день, время первого ответа на запрос - не более 8 (восьми) рабочих часов.

# 10. ПРОЧИЕ УСЛОВИЯ

10.1. Все изменения к настоящему Договору действительны, если они оформлены в письменной форме и подписаны уполномоченными на то представителями Сторон.

10.2. При изменении юридического адреса, банковских реквизитов, а также в случае реорганизации, Стороны обязаны уведомить об этом друг друга в течение 10 (десяти) дней с даты указанного изменения.

10.3. Ни одна из Сторон не вправе передавать свои права и обязанности по настоящему договору третьим лицам без письменного согласия на это другой Стороны

10.4. Настоящий Договор составлен в 2 (двух) идентичных экземплярах, имеющих равную юридическую силу, по одному для каждой из Сторон.

10.5. К настоящему Договору прилагается и является неотъемлемой его частью:

Приложение № 1 – Техническое задание. Приложение № 2 – Форма Акта сдачи-приемки выполненных работ. Приложение № 3 – Спецификация Работ.

### 11. АДРЕСА И РЕКВИЗИТЫ СТОРОН

#### **Исполнитель:**

ООО "Байт Воркс" Юр. адрес: 121596, г. Москва, ул.Горбунова, д.2, стр.204, офис 38. Фактический адрес: 121596, г. Москва, ул.Горбунова, д.2, стр.204, офис 38. ИНН/КПП: 7731172061/ 773101001 Расчетный счет: 40702810102720001088 Банк: АО "АЛЬФА-БАНК" Корр. счет: 30101810200000000593 БИК: 044525593 ОГРН: 1157746197531

## **От ИСПОЛНИТЕЛЯ**

ООО «Байт Воркс» Генеральный директор

#### \_\_\_\_\_\_\_\_\_\_\_\_\_\_\_\_\_\_/\_\_\_\_\_\_ м.п.

« »  $\_\_\_\_\_$ 2017 г.

#### **Заказчик:**

ПАО «Центральный телеграф» 125375, г. Москва, ул.Тверская, 7 Почтовый адрес: 125375, г. Москва, ул. Тверская, 7 Тел.: +7 (495) 504 44 44, Факс: +7 (495) 500 44 10 ИНН/КПП: 7710146208/774850001 Р/с 40702810638180004447 в ПАО «Сбербанк России» к/с 30101810400000000225 БИК 044525225 ОГРН: 1027739044189 ОКПО:01134091

## **От ЗАКАЗЧИКА**

ПАО «Центральный телеграф» Генеральный директор

\_\_\_\_\_\_\_\_\_\_\_\_\_\_\_\_\_\_\_/\_\_\_\_\_

м.п.

«  $\rightarrow \qquad \qquad$  2017 г.

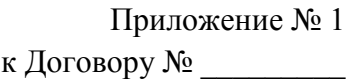

от « $\_\_\_$  2017 г.

#### **ТЕХНИЧЕСКОЕ ЗАДАНИЕ на доработку программного обеспечения мобильного личного кабинета абонента услуги «баZa»**

# **1. ОБЩИЕ СВЕДЕНИЯ**

1.1. Назначение: доработки предназначены для улучшения пользовательских характеристик базовой версии мобильного личного кабинета абонента услуги «баZa» и реализации дополнительного функционала в целях предоставления Пользователям возможности максимально удобно пользоваться продуктом «баZа» с персональных мобильных устройств.

## **2. ТЕРМИНЫ И ОПРЕДЕЛЕНИЯ**

2.1. Пользователь – субъект, использующий Мобильное Приложение.

2.2. Мобильное Приложение (МП) – Программное обеспечение, разрабатываемое и дорабатываемое Исполнителем.

2.3. Сервер – Программное обеспечение, выполняющее функцию преобразования запросов между системами Заказчика («Виртуальный Оператор» и «Фастком») и МП под наиболее эффективный и работоспособный вид для работы Мобильного Приложения.

2.4. CMS – административная система для создания и отправки новостей в МП.

2.5. «Виртуальный Оператор» – программное обеспечение Заказчика, выполняющее функцию настройки сценариев переадресации звонков абонентов.

2.6. «Фастком» – программное обеспечение Заказчика, выполняющее функцию биллинга.

# **3. ПРИНЦИПЫ РЕАЛИЗАЦИИ**

3.1. Платформы приложения: iOS (версии 7.0 и выше) и Android (версии 4.0 и выше)

3.2. Доступность приложения: App Store и Google Play

3.3. Используемые языки: русский

3.4. Поддерживаемая ориентация: смартфон – вертикальная, горизонтальная; планшет – вертикальная и горизонтальная

3.5. Языки программирования: iOS – Objective-c, Android – Java, серверная часть: PHP 5.6, MySQL 5.7.

3.6. Сервер взаимодействует с системами «Фастком» и «Виртуальный оператор» посредством HTTP API, предоставляемого Заказчиком. Протокол обмена данными может меняться в ходе работы над проектом.

3.7. Для реализации функции SIP-звонков использована open source библиотека PJSIP. Для iOS транспортный протокол по умолчанию - TCP, для Android - UDP. Предусматривается возможность смены транспортного протокола TCP/UDP. Используемые кодеки PCMA, PCMU, G722.

3.8. Используемый framework: Laravel 5.2

3.9. Для реализации визуальной части CMS: HTML5, CSS3, JS.

3.10. Поддерживаемые браузеры для визуальной части: Internet Explorer 10+, Firefox 46+, Chrome 45+, Safari 9.1+, Opera38+.

3.11. Сервер: CentOS 4x2.0 ГГц, 4Гб RAM, 50 Гб HDD

# **4. ПЕРЕЧЕНЬ ТРЕБУЕМЫХ ДОРАБОТОК**

4.1. Реализовать возможность использования контактов из записной книжки мобильного устройства (смартфона) при пользовании встроенным SIP-клиентом для совершения исходящих и входящих вызовов.

4.2. Реализовать возможность автоматической переадресации пользователя после успешной покупки нового номера на стартовую страницу авторизации с автоматической подстановкой пароля, полученного по SMS или из базы данных, т.е. без необходимости ручного ввода или копирования/вставки пользователем полученных данных в требуемые поля авторизации.

4.3. Устранить исчезновение названий полей инфокарты (подсказки) при вводе в них информации пользователем на некоторых устройствах iOS.

Названия полей должны сдвигаться вверх, не исчезая и не мешая вводу информации.

4.4. В инфокарте в полях, которые требуют ввода даты, при отображении встроенного календаря отображать по умолчанию 1980 год, как стартовый, до начала прокрутки значений пользователем.

4.5. Обеспечить возможность заполнения всех полей инфокарты только на русском языке (блокировка ввода букв латинского алфавита).

4.6. На стартовой странице Мобильного Приложения изменить название кнопки «Создать аккаунт» на название «Купить номер».

4.7. Реализовать у виджета Мобильного Приложения кнопку «Обновить», с автоматическим обновлением и отображением на виджете информации об остатке трафика.

4.8. Необходимо реализовать возможность создания и удаления в МП SIP-аккаунтов сразу после покупки номера, через создание нового «сотрудника» на АПК "Виртуальная IP-АТС «Зебра Телеком» со своим наименованием и коротким внутренним номером.

SIP-аккаунты, созданные из аккаунта администратора Личного кабинета "Зебра Телеком", не отображать.

4.9. На вкладке добавления сценариев переадресации добавить в список типовых сценариев (шаблонов) дополнительные сценарии «Переадресация на номер» и «Переадресация на Группу номеров» (без модуля "Голосовое приветствие" в составе сценария).

Добавить возможность управления в типовых сценариях списком номеров для переадресации и группами (добавление и удаление номеров).

4.10. При покупке номера, оплате с помощью банковской карты и отображении страницы с необходимостью ввода подтверждающего SMS-кода от банка при временном выходе из Мобильного Приложения (по каким-либо причинам) обеспечить возврат пользователя на эту же страницу для завершения процедуры оплаты.

4.11. Необходимо после запуска МП и нажатии кнопки «Купить номер» показывать 1-2 дополнительных стартовых экрана (слайда) с кратким описанием функционала Мобильного Приложения (для тех, кто не знаком с услугой). На каждом слайде сделать кнопку «Пропустить». Текст для данных слайдов согласовывается с Заказчиком дополнительно.

4.12. Изменить название Мобильного Приложения в интернет-магазинах GooglePlay и AppleStore и краткое описание. Добавить рекламный слоган на главную страницу МП под логотипом «баZа». Изменить текст в МП на вкладке «О приложении». Все названия, тексты согласовываются с Заказчиком дополнительно.

4.13. Устранить существующую ошибку, приводящую к тому, что при вводе данных в МП на планшетах iOS виртуальная клавиатура закрывает собой поля ввода, и данные ввести невозможно или проблематично.

4.14. На слайде «Выбор номера» разместить краткое пояснение/подсказку, что это за номера и для чего нужно выбрать номер. Тексты согласовываются с Заказчиком дополнительно.

4.15. На слайде с «черными/ серыми» списками дать текстовые пояснения, что означают эти списки (в ввиде "всплывающих" подсказок или отдельного текстового блока ниже). Тексты согласовываются с Заказчиком дополнительно.

4.16. Исключить необходимость два раза вводить адрес покупателя (регистрации и почтовый) при заполнении инфокарты. Реализовать возможность копирования уже введенного адреса в поле почтового адреса (если адреса совпадают), либо сделать поля почтового адреса необязательными к заполнению.

4.17. Рядом с полями инфокарты (номер паспорта, e-mail, телефон) разместить текстовые пояснения для каких целей это запрашивается (в виде раскрывающихся текстовых подсказок).

4.18. Реализовать автоматическую подстановку E-mail адреса, введенного пользователем в инфокарте, во все следующие поля, где это необходимо, например, в форму оплаты от "Сбербанка".

4.19. Перед страницей оплаты добавить слайд с перечнем возможных способов оплаты данной услуги, а также предложение оплатить банковской картой в режиме "он-лайн".

4.20. Устранить ошибку, при которой виджет МП не устанавливается на некоторые устройства Android (смартфон, планшет), а также не фиксируется на экране.

(подтверждено на устройствах: телефон Meizu M3 Note (модель M681H), андроид 5.1., планшет ASUS (модель K00Z), Андроид 4.4.2.)

4.21. Привести к нормальному (стандартному) размеру изображение страницы с формой ввода подтверждающего SMS-кода от банка (сейчас данная страница выглядит в несколько раз меньше предыдущей).

4.22. Реализовать в МП возможность отображения и выбора пользователем номеров для покупки по заданным фильтрам, параметрам (код АВС, категория номера).

4.23. Устранить ошибки в работе push-уведомлений о поступлении сообщений в голосовую почту.

(подтверждено на устройствах: телефон Meizu M3 Note (модель M681H), андроид 5.1., планшет ASUS (модель K00Z), Андроид 4.4.2.)

4.24. Рассмотреть возможность изменения вида меню выбора даты (для даты рождения и даты выдачи паспорта) на согласованный с Заказчиком на некоторых устройствах Андроид (например, телефон Meizu M3 Note, модель M681H, версия Андроид 5.1.). При наличии возможности – реализовать.

4.25. Обеспечить возможность выбора, покупки и оплаты через МП сразу нескольких номеров за одну операцию (транзакцию).

4.26. Реализовать возможность добавления или записи через МП голосового приветствия в сценарии переадресации (в виде имеющегося звукового файла).

4.27. На странице ввода авторизационных данных (логин/пароль) при входе в МП необходимо более четко отображать символ «**√**» в активном/неактивном состоянии (или заменить на другой, более контрастный).

4.28. При попытке «тапа» в МП на значении «Параметры услуг - Количество соединительных линий» - выводить вплывающую подсказку «Вы можете изменить данное значение через Личный кабинет «баZа» на сайте [www.gobaza.ru».](http://www.gobaza.ru/)

4.29. Устранить ошибку с отсутствием возможности удалить значок «баZа» из верхнего левого угла экрана Android (панель уведомлений) при закрытии или закрытом приложении МП.

4.30. Реализовать для сотрудников службы технической поддержки функционал мониторинга истории операций пользователя в МП, а также сообщений об ошибках с отображением данной информации в CMS администратора МП.

# **От ИСПОЛНИТЕЛЯ**

ООО «Байт Воркс»

# $\overline{\phantom{a}}$   $\overline{\phantom{a}}$   $\overline{\$ м.п.  $\frac{1}{2017}$  m.

## **От ЗАКАЗЧИКА** ПАО «Центральный телеграф»

\_\_\_\_\_\_\_\_\_\_\_\_\_\_\_\_\_\_\_/\_\_\_\_\_ м.п.  $\frac{1}{2017 \text{ r}}$   $\frac{2017 \text{ r}}{1}$ 

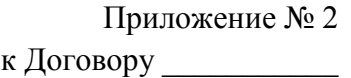

от « $\_\_\_$  2017 г.

#### **ФОРМА АКТА**

#### АКТ СДАЧИ-ПРИЕМКИ ВЫПОЛНЕННЫХ РАБОТ

по Договору № \_\_\_\_\_ от «\_\_\_\_»\_\_\_\_\_\_\_\_\_\_\_\_\_\_\_\_\_\_ 201\_\_ г.

# г. Москва **матичарное и произведение и произведени** материальное материальное действия для 2017 г.

Общество с ограниченной ответственностью «Байт Воркс» (ООО «Байт Воркс»), именуемое в дальнейшем **«Исполнитель»**, в лице \_\_\_\_\_\_\_\_\_, действующего на основании \_\_\_\_ с одной стороны, и Публичное акционерное общество «Центральный телеграф» (ПАО «Центральный телеграф»), именуемое в дальнейшем «Заказчик», в лице и действующего на основании Устава, с другой стороны, совместно именуемые «Стороны», подписали настоящий Акт о нижеследующем:

1. В соответствии с условиями Договора № \_\_\_\_\_\_\_\_\_\_\_\_\_\_ от «\_\_\_\_» \_\_\_\_\_\_\_\_ 2017г. Заказчика Исполнитель выполнил работы по доработке программного обеспечения мобильного личного кабинета абонента услуги "баZa.

2. Стоимость Работ составила \_\_\_\_\_\_ (\_\_\_\_\_\_\_\_\_) рублей, НДС не облагается.

3. Программа передана Исполнителем на согласованном Сторонами типе носителя в соответствии с п. 2.1 Договора.

4. Настоящий Акт составлен в двух идентичных экземплярах, по одному для каждой из Сторон и является основанием для взаиморасчетов.

5. Стороны взаимных претензий друг к другу не имеют.

### **От ИСПОЛНИТЕЛЯ**

ООО «Байт Воркс»

#### **От ЗАКАЗЧИКА**

ПАО «Центральный телеграф»

 $\overline{\phantom{a}}$ м.п.  $\ll \gg$  2017 г.

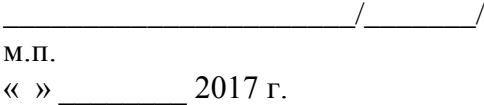

#### **ФОРМУ АКТА УТВЕРЖДАЕМ**

**От ИСПОЛНИТЕЛЯ**

ООО «Байт Воркс»

 $\overline{\phantom{a}}$ м.п. «  $\rightarrow$  2017 г. **От ЗАКАЗЧИКА**

ПАО «Центральный телеграф»

 $\overline{\phantom{a}}$ м.п.

 $\frac{1}{2017 \text{ r.}}$ 

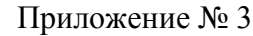

к Договору \_\_\_\_\_\_\_\_\_\_\_

от « $\_\_\_$  2017 г.

# **СПЕЦИФИКАЦИЯ РАБОТ**

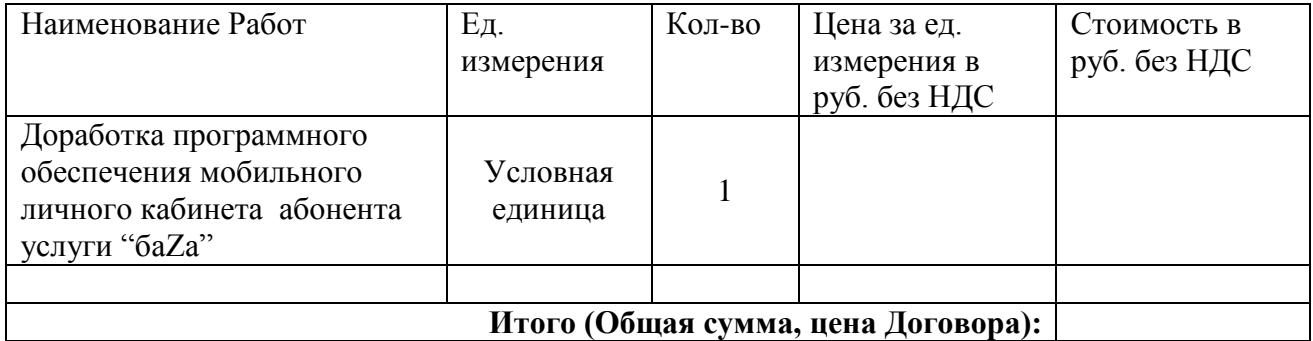

## **От ИСПОЛНИТЕЛЯ**

ООО «Байт Воркс»

## **От ЗАКАЗЧИКА**

ПАО «Центральный телеграф»

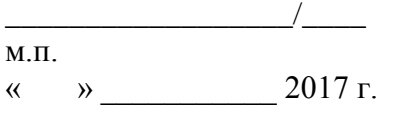

## \_\_\_\_\_\_\_\_\_\_\_\_\_\_\_\_\_\_\_\_\_/\_\_\_\_ м.п. « »  $\_\_\_\_\_$  2017 г.